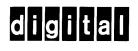

software

# OS/8 Error Messages

Order No. AA-H610A-TA

more than 30,000 installed worldwide

#### First Printing, March 1979

The information in this document is subject to change without notice and should not be construed as a commitment by Digital Equipment Corporation. Digital Equipment Corporation assumes no responsibility for any errors that may appear in this document.

The software described in this document is furnished under a license and may only be used or copied in accordance with the terms of such license.

No responsibility is assumed for the use or reliability of software on equipment that is not supplied by DIGITAL or its affiliated companies.

Copyright (C) 1979 by Digital Equipment Corporation

The postage-prepaid READER'S COMMENTS form on the last page of this document requests the user's critical evaluation to assist us in preparing future documentation.

The following are trademarks of Digital Equipment Corporation:

| DIGITAL       | DECsystem-10 | MASSBUS    |
|---------------|--------------|------------|
| DEC           | DECtape      | OMNIBUS    |
| PDP           | DIBOL        | OS/8       |
| DECUS         | EDUSYSTEM    | PHA        |
| UNIBUS        | FLIP CHIP    | RSTS       |
| COMPUTER LABS | FOCAL        | RSX        |
| COMTEX        | INDAC        | TYPESET-8  |
| DDT           | LAB-8        | TYPESET-11 |
| DECCOMM       | DECSYSTEM-20 | TMS-11     |
| ASSIST-11     | RTS-8        | ITPS-10    |
| VAX           | VMS          | SBI        |
| DECnet        | IAS          | PDT        |
| DATATRIEVE    | TRAX         |            |

# OS/8 Error Messages

#### Order No. AA-H610A-TA

· · · · · ·

المحمد الذي محمد على المراجع المحمد المراجع المحمد الي المراجع المحمد المحمد المحمد المحمد المحمد المحمد المحم المراجع المحمد المحمد المحمد المحمد المحمد المحمد المحمد المحمد المحمد المحمد المحمد المحمد المحمد المحمد المحم المحمد المحمد المحمد المحمد المحمد المحمد المحمد المحمد المحمد المحمد المحمد المحمد المحمد المحمد المحمد المحمد المحمد المحمد المحمد المحمد المحمد المحمد المحمد المحمد المحمد المحمد المحمد المحمد المحمد المحمد المحمد المحم

an an tha an an tha ann an tha an tha an tha an tha an tha an tha an tha an tha an tha an tha an tha an tha an An tha an tha an tha an tha an tha an tha an tha an tha an tha an tha an tha an tha an tha an tha an tha an tha

#### ABSTRACT

This document describes the error messages generated by the OS/8 Monitor, languages, editors, and other system programs.

#### SUPERSESSION/UPDATE INFORMATION: This manual supersedes sections of the

ION: This manual supersedes sections of the OS/8 Handbook (DEC-S8-OSHBA-A-D) and the OS/8 Handbook Update (DEC-S8-OSHBA-A-DN4).

OPERATING SYSTEM AND VERSION:

**OS/8 V3D** 

To order additional copies of this document, contact the Software Distribution Center, Digital Equipment Corporation, Maynard, Massachusetts 01754

digital equipment corporation · maynard, massachusetts

#### First Printing, March 1979

The information in this document is subject to change without notice and should not be construed as a commitment by Digital Equipment Corporation. Digital Equipment Corporation assumes no responsibility for any errors that may appear in this document.

The software described in this document is furnished under a license and may only be used or copied in accordance with the terms of such license.

No responsibility is assumed for the use or reliability of software on equipment that is not supplied by DIGITAL or its affiliated companies.

Copyright (C) 1979 by Digital Equipment Corporation

The postage-prepaid READER'S COMMENTS form on the last page of this document requests the user's critical evaluation to assist us in preparing future documentation.

The following are trademarks of Digital Equipment Corporation:

| DIGITAL       | DECsystem-10 | MASSBUS    |
|---------------|--------------|------------|
| DEC           | DECtape      | OMNIBUS    |
| PDP           | DIBOL        | OS/8       |
| DECUS         | EDUSYSTEM    | PHA        |
| UNIBUS        | FLIP CHIP    | RSTS       |
| COMPUTER LABS | FOCAL        | RSX        |
| COMTEX        | INDAC        | TYPESET-8  |
| DDT           | LAB-8        | TYPESET-11 |
| DECCOMM       | DECSYSTEM-20 | TMS-11     |
| ASSIST-11     | RTS-8        | ITPS-10    |
| VAX           | VMS          | SBI        |
| DECnet        | IAS          | PDT        |
| DATATRIEVE    | TRAX         |            |
|               |              |            |

#### DOCUMENTATION SET FOR OS/8

OS/8 SYSTEM GENERATION NOTES (AA-H606A-TA)

The System Generation Notes provide the information you need to get a new OS/8 system running.

OS/8 SYSTEM REFERENCE MANUAL (AA-H607A-TA)

The System Reference Manual describes OS/8 system conventions, keyboard commands, and utility programs.

OS/8 TECO REFERENCE MANUAL (AA-H608A-TA)

The TECO Reference Manual describes the OS/8 version of this character-oriented text editing and correcting program.

OS/8 LANGUAGE REFERENCE MANUAL (AA-H609A-TA)

The Language Reference Manual describes all languages supported by OS/8, including BASIC, FORTRAN IV, and the PAL8 assembly language.

OS/8 ERROR MESSAGES (AA-H610A-TA)

This manual lists in alphabetical order all error messages generated by OS/8 system programs and languages.

iii

This manual is provided for your convenience. Error messages generated by OS/8 programs appear in alphabetical order and are identified by the system program by which they are generated. This manual is only a summary. Refer to the appropriate manuals for more detailed information about error conditions.

| Message | Program           | Explanation                                                                                                    |
|---------|-------------------|----------------------------------------------------------------------------------------------------|
| ?0      | SRCCOM            | Insufficient corethis<br>means that the differences<br>between the files are too<br>large to allow for<br>effective comparison. Use<br>of the /X option may<br>alleviate this problem. |
| 0       | Editor            | Editor failed in reading a<br>device. Error occurred in<br>device handler; most<br>likely a hardware<br>malfunction.                                                                   |
| 0000    | Linking<br>Loader | /I or /O specified too<br>late.                                                                                                    |
| 0001    | Linking<br>Loader | Symbol table overflow;<br>more than 64 subprogram<br>names.                                                                                                    |
| 0002    | Linking<br>Loader | Program will not fit into core.                                                                                                    |
| 0003    | Linking<br>Loader | Program with largest common<br>storage area was not loaded<br>first.                                                                                                    |
| 0004    | Linking<br>Loader | Checksum error in input<br>tape.                                                                                                    |
| 0005    | Linking<br>Loader | Illegal relocation code.                                                                                                    |
| 0006    | Linking<br>Loader | An output error has occurred.                                                                                                    |
| 0007    | Linking<br>Loader | An input error has occurred<br>(either a physical device<br>error, or an attempt was<br>made to read from a<br>write-only device such as<br>LPT:).                                     |
| 0010    | Linking<br>Loader | No starting address has<br>been specified and there is<br>no entry point named MAIN.                                                                                                   |
| 0011    | Linking<br>Loader | An error occurred while the<br>Loader was attempting to<br>load a device handler.                                                                                                    |
| 0012    | Linking<br>Loader | I/O error on system device.                                                                                                    |

| Message   | Program | Explanation                                                                                                    |
|-----------|---------|----------------------------------------------------------------------------------------------------|
| 71        | SRCCOM  | Input error on file #1 or<br>less than two input files<br>specified.                                                                                                    |
| 1         | Editor  | Editor failed in writing<br>onto a device. Generally a<br>hardware malfunction or<br>WRITE-LOCKed device.                                                                            |
| 1         | TECO    | Illegal command.                                                                                                    |
| ?2        | SRCCOM  | Input error on file #2.                                                                                                    |
| 2         | Editor  | File close error occurred.<br>The output file could not<br>be closed; the file does<br>not exist on that device.                                                                     |
| 2         | TECO    | Incomplete command.                                                                                                    |
| 2045 REFS | CREF    | More than 2044 (decimal)<br>references to one symbol<br>were made.                                                                                                    |
| ?3        | SRCCOM  | Output file too large for output device.                                                                                                    |
| 3         | Editor  | File open error occurred.<br>This error occurs if the<br>output device is a<br>read-only device or if no<br>output file name is<br>specified on a<br>file-oriented output<br>device. |
| 3         | TECO    | Nonalphanumeric Q-register<br>name.                                                                                                    |
| ?4        | SRCCOM  | Output error.                                                                                                    |
| 4         | Editor  | Device handler error<br>occurred. The Editor could<br>not load the device handler<br>for the specified device.                                                                       |
| 4         | TECO    | Command iterations or macro<br>calls nested too deeply.                                                                                                    |
| ?5        | SRCCOM  | Could not create output file.                                                                                                    |
| 5         | TECO    | Text buffer overflow.                                                                                                    |
| 6         | TECO    | Search string longer than 31 characters.                                                                                                    |
| 7         | TECO    | Numeric argument missing<br>before comma, egual sign,<br>U, or guote ('').                                                                                                    |

| M   | essage                       | Program         | Explanation                                                                                                    |
|-----|------------------------------|-----------------|----------------------------------------------------------------------------------------------------|
| 8   |                              | TECO            | Illegal filename in ER, EW,<br>or EB command.                                                                                                    |
| . 9 |                              | TECO            | Semicolon or failing search<br>encountered on command<br>level.                                                                                                    |
| . 1 | 0                            | TECO            | Iteration close (>) without<br>matching open (<).                                                                                                    |
| 1   | 1 And Andrews                | TECO            | Attempt to move pointer<br>from text buffer.                                                                                                    |
| 1   | 2                            | TECO            | Q-register storage<br>overflow.                                                                                                    |
| 1   | 3                            | TECO            | Incomplete command.                                                                                                    |
| 1   | . <b>4</b>                   | TECO            | Output file too large, or<br>else output parity error.                                                                                                    |
| 1   | .5                           | TECO            | Input file parity error.                                                                                                    |
| 1   | .6                           | TECO            | File error.                                                                                                    |
|     | .7                           | TECO            | An output command was<br>encountered which would<br>have caused TECO to<br>overflow its current output<br>file. Users should close<br>the current output file and<br>write all further output<br>onto one (or more)<br>additional files. These<br>files may be combined if<br>necessary. |
| 1   | .8                           | TECO            | Attempt to execute an<br>output command without<br>opening an output file.                                                                                                    |
| A   | •                            | SABR            | Too many or too few ARG<br>statements follow a CALL<br>statement.                                                                                                    |
| A   | AA                           | F4              | More than six subroutine<br>arguments are arrays.                                                                                                    |
| A   | ALOG                         | FORT<br>Library | Attempt to compute log of negative number.                                                                                                    |
| Ą   | ALREADY EXISTS<br>(filename) | FOTP            | An attempt was made to<br>rename an output file with<br>the name of an existing<br>output file.                                                                                                    |
| P   | ARE YOU SURE?                | PIP             | Occurs when using the /S<br>option. A response of Y<br>will compress the files.                                                                                                    |

| Message                                 | Program             | Explanation                                                                                                    |
|-----------------------------------------|---------------------|----------------------------------------------------------------------------------------------------|
| ARITHMETIC<br>EXPRESSION TOO<br>COMPLEX | FORT                | Self-explanatory.                                                                                                    |
| AS                                      | F4                  | Bad ASSIGN statement.                                                                                                    |
| ?BAD ARG                                | BUILD               | No device name was included in the LOAD command.                                                                                                    |
| BAD ARG                                 | FRTS                | Illegal argument to library function.                                                                                                    |
| BAD ARGS                                | Keyboard<br>Monitor | The arguments to the SAVE<br>command are not consistent<br>and violate restrictions.                                                                                                    |
| BAD-BLK                                 | EPIC                | When EPIC is punching a<br>patch it checks the block<br>specified by =n to see if<br>it is within range. If the<br>block is out of range EPIC<br>outputs this error message<br>and returns to the command<br>decoder. |
| BAD CKECKSUM,<br>FILE #n                | ABSLDR              | File number n of the input<br>file list has a checksum<br>error.                                                                                                    |
| BAD CHECKSUM,<br>FILE #n                | BITMAP              | File number n of the input<br>file list had a checksum<br>error.                                                                                                    |
| BAD CORE IMAGE                          | Keyboard<br>Monitor | The file reguested was not<br>a core image file.                                                                                                    |
| BAD DATE                                | Keyboard<br>Monitor | The date has not been<br>entered correctly, or<br>incorrect arguments were<br>used, or the date was out<br>of range.                                                                                                  |
| BAD DEVICE                              | CCL                 | The device specified in a<br>CCL command is not of the<br>correct form.                                                                                                    |
| ?BAD DIRECTORY                          | RESORC              | Input device directory cannot be read.                                                                                                    |
| BAD DIRECTORY ON<br>DEVICE #n           | PIP                 | Error message occurs when:<br>l. PIP is trying to read<br>the directory, but it is<br>not an OS/8 directory.                                                                                                    |
|                                         |                     | <ol> <li>The output device does<br/>not have a system<br/>directory; i.e., file<br/>storage begins at record<br/>7 (occurs during a /y<br/>transfer).</li> </ol>                                                      |
|                                         |                     | n is the number of the file<br>in the input file list.                                                                                                    |

4

| Message                                | Program        | Explanation                                                                                                    |
|----------------------------------------|----------------|----------------------------------------------------------------------------------------------------|
| BAD EXTENSION                          | CCL            | Either an extension was<br>specified without a file<br>name or two extensions were<br>specified.                                                                                                    |
| BAD FORMAT OR<br>Ckecksum<br>Try Again | LIBSET         | Error in reading<br>relocatable binary file.                                                                                                    |
| ?BAD INPUT                             | BUILD          | An error was detected in<br>the binary file; it is not<br>a proper input for the LOAD<br>command.                                                                                                    |
| BAD INPUT DIRECTORY                    | DIRECT<br>FOTP | The directory on the specified input device is not a valid OS/8 directory.                                                                                                    |
| BAD INPUT FILE                         | Loader         | An input file was not a<br>RALF module.                                                                                                    |
| BAD INPUT, FILE #n                     | ABSLDR         | Attempt was made to load a<br>nonbinary file as file<br>number n of the input file<br>list; or a non-core image<br>with /I option.                                                                                                    |
| BAD INPUT, FILE #n                     | BITMAP         | A physical end of file was<br>reached before a logical<br>end of file, or extraneous<br>characters were found in<br>binary file n.                                                                                                    |
| #BAD LINE. JOB<br>ABORTED              | BATCH          | The BATCH monitor<br>detected a record in the<br>input file that did not<br>have one of the characters<br>dot, slash, dollar sign, or<br>asterisk as the first<br>character of the record.<br>The record is ignored, and<br>BATCH scans the input file<br>for the next \$JOB record. |
| ?BAD LOAD                              | BUILD          | An attempt was made to load<br>a binary handler that is<br>not in the correct format.                                                                                                    |
| ?BAD MONITOR                           | RESORC         | The input device may be a<br>system device but the<br>Monitor cannot be accessed.                                                                                                    |
| BAD MONITOR                            | CCL            | The version of the Keyboard<br>Monitor being used is not<br>compatible with CCL. A<br>newer version of the<br>monitor must be obtained<br>from DIGITAL before CCL can<br>be used.                                                                                                    |

| Message                       | Program      | Explanation                                                                                                    |
|-------------------------------|--------------|----------------------------------------------------------------------------------------------------|
| BAD NUMBER                    | CCL          | A CCL command that uses the<br># construction does not<br>have the full 16-digit<br>specification reguired.                                               |
| ?BAD ORIGIN                   | BUILD        | The origin in a binary file<br>is not in the range<br>200-577.                                                                                            |
| BAD OUTPUT DEVICE             | FOTP         | This message usually<br>appears when a non-file<br>structured device is<br>specified as the output<br>device.                                             |
| BAD OUTPUT DEVICE             | Loader       | The loader image file<br>device was not a directory<br>device, or the symbol map<br>file device was a read-only<br>device. The entire line is<br>ignored. |
| BAD OUTPUT<br>DIRECTORY       | FOTP         | The directory on the<br>specified output device is<br>not a valid OS/8 device<br>directory.                                                               |
| BAD RECOLLECTION              | CCL          | An attempt was made to use<br>a previously remembered<br>argument when no argument<br>was saved.                                                          |
| BAD SWITCH OPTION             | CCL          | The character used with a<br>slash (/) to indicate an<br>option is not a legal<br>option.                                                                 |
| BAD SYSTEM HEAD               | PIP          | If the /Y option is used<br>and the area being<br>transferred does not<br>contain OS/8, this message<br>results.                                          |
| BATCH.SV NOT FOUND<br>ON SYS: | BATCH        | A copy of BATCH.SV must<br>exist on the system device.<br>Control returns to the OS/8<br>Monitor.                                                         |
| BD                            | F 4          | Bad dimensions (too big, or<br>syntax) in DIMENSION,<br>COMMON, or TYPE<br>declaration.                                                                   |
| BE                            | FLAP<br>RALF | Illegal equate. The symbol<br>had been defined<br>previously.                                                                                             |
|                               | PAL8         | Two PAL8 internal tables<br>have overlapped. Fatal<br>errorassembly cannot<br>continue.                                                                   |

| Message                                               | Program         | Explanation                                                                                                    |
|-------------------------------------------------------|-----------------|----------------------------------------------------------------------------------------------------|
| BI                                                    | FLAP<br>Ralf    | Illegal index register specification.                                                                                                    |
| ВО                                                    | FRTS            | No more file buffer<br>available.                                                                                                    |
| BS                                                    | F4              | Illegal in BLOCK DATA<br>program.                                                                                                    |
| вх                                                    | FLAP<br>Ralf    | Bad expression. Something<br>in the expression is<br>incorrect, or the<br>expression is not valid in<br>this context.                                                                                       |
| С                                                     | SABR            | An illegal character<br>appears on the line.                                                                                                    |
| CANNOT CHANGE CORE<br>CAPACITY WHILE<br>RUNNING BATCH | CCL             | A CORE command was<br>issued while the BATCH<br>program was running.                                                                                                    |
| CANNOT HANDLE VARI-<br>Able Length<br>Records         | MCPIP           | The records on the input<br>and output files specified<br>are not the same size.                                                                                                    |
| % CAN'TAT BOF                                         | САМР            | A file mark was read before<br>the specified number of<br>records were read over in a<br>BACKSPACE command. The<br>device is moved forward so<br>that it is positioned at<br>the beginning of the file.     |
| ? CAN'TAT BOT                                         | CAMP            | A BACKSPACE command cannot<br>move the device backward<br>the specified number of<br>files because the device is<br>positioned at the beginning<br>of the first file.                                       |
| % CAN'TAT EOD                                         | САМР            | The specified number of<br>files cannot be advanced<br>over because the end of<br>data was encountered. The<br>tape is positioned at the<br>end of data.                                                    |
| % CAN'TAT EOF                                         | САМР            | A file mark was read before<br>the specified number of<br>records were advanced over<br>in a SKIP command. The<br>tape is moved backward one<br>record to leave it<br>positioned at the end of<br>the file. |
| ? CAN'TDEVICE<br>DOESN'T EXIST                        | CAMP<br>and SET | The device specified in a<br>CAMP or SET command is not<br>present on the OS/8 system.                                                                                                    |

| Message                                   | Program | Explanation                                                                                                    |
|-------------------------------------------|---------|----------------------------------------------------------------------------------------------------|
| ? CAN'TDEVICE IS<br>READ-ONLY             | САМР    | The device specified in a<br>CAMP command is a read-only<br>device; e.g., PTR.                                                                                                    |
| ? CAN'TDEVICE IS RESIDENT                 | SET     | No modifications are<br>allowed to the system<br>handler.                                                                                                    |
| ? CAN'TDEVICE IS<br>WRITE-ONLY            | САМР    | The device specified in a<br>CAMP command is a<br>write-only device; e.g.,<br>TTY.                                                                                                    |
| ? CAN'T FOR THIS<br>DEVICE                | CAMP    | The operation specified<br>does not make sense for the<br>device specified.                                                                                                    |
| ? CAN'T I/O ERROR                         | САМР    | This message is followed by<br>a brief explanation of the<br>input/output error that<br>occurred.                                                                                                    |
| CAN'T LOAD INPUT DEVICE                   | RXCOPY  | The name of the input<br>device specified in the<br>command line is not a<br>permanent device name.                                                                                                    |
| CAN'T LOAD OUTPUT DEVICE                  | RXCOPY  | The name of the output<br>device specified in the<br>command line is not a<br>permanent device name.                                                                                                    |
| ? CAN'TOBSOLETE HANDLER                   | SET     | The handler has an old<br>version number.                                                                                                    |
| CAN'T OPEN OUTPUT<br>FILE                 | PIP     | <ul> <li>Message occurs due to one<br/>of the following:</li> <li>1. Output file is on a<br/>read-only device.</li> <li>2. No name has been<br/>specified for the output<br/>file.</li> <li>3. A /Y transfer has been<br/>attempted to a<br/>non-directory device.</li> <li>4. Output file has zero<br/>free blocks.</li> </ul> |
| CAN'T READ IT                             | FRTS    | I/O error on reading loader<br>image file.                                                                                                    |
| % CAN'T REMEMBER                          | CCL     | The argument specified in a<br>CCL command line is too<br>long to be remembered or an<br>I/O error occurred.                                                                                                    |
| ? CAN'TUNKNOWN VERSION<br>OF THIS HANDLER | SET     | The version of the handler<br>is one not recognized,<br>possibly because it is a<br>newer version.                                                                                                    |

•

| Message                                       | Program         | Explanation                                                                                                    |
|-----------------------------------------------|-----------------|----------------------------------------------------------------------------------------------------|
| CAUTIONDO DP                                  | FRTS            | The present hardware<br>configuration does not<br>include an FPP-12<br>Floating-Point Processor<br>with double-precision<br>option.                                           |
| CCL #x OVERLAY &<br>MONITOR INCOMPAT-<br>IBLE | CCL             | The version of CCL being<br>used is not compatible with<br>the Keyboard Monitor<br>present on the system.<br>Type R CCL to retry.                                             |
| СН                                            | BCOMP           | Error in CHAIN statement.                                                                                                    |
|                                               | PAL8            | Chain to CREF error<br>CREF-SV was not found on<br>SYS:.                                                                                                    |
| CHER                                          | FORT<br>Library | File specified as argument<br>to CHAIN not found on<br>system device.                                                                                                    |
| CI                                            | BRTS            | Inquire failure in CHAIN.<br>Device not found.                                                                                                    |
| CL                                            | BRTS            | Lookup failure in CHAIN.<br>Filename not found.                                                                                                    |
|                                               | F4              | Bad COMPLEX literal.                                                                                                    |
| CLOSE ERROR                                   | MCPIP           | MCPIP is not able to close<br>the file. A bad file just<br>created on magnetic tape or<br>cassette must be removed by<br>placing a sentinel file<br>after the preceding file. |
| CLOSE FAILED                                  | CREF            | CLOSE on output file failed.                                                                                                    |
| СО                                            | F4              | Syntax error in COMMON<br>statement.                                                                                                    |
| COMMAND LINE OVER-<br>FLOW                    | CCL             | The command line specified<br>with the @ construction is<br>more than 512 characters in<br>length.                                                                            |
| COMMAND TOO LONG                              | CCL             | The length of a text<br>argument in a MUNG command<br>is too long.                                                                                                    |
| COMPARE ERROR                                 | RXCOPY          | When using the /m option<br>all the areas that do not<br>match are printed as<br>COMPARE ERRORS. Since this<br>is a nonfatal error, the<br>RXCOPY operation continues.        |

| Message                                                                                              | Program | Explanation                                                                                                    |
|----------------------------------------------------------------------------------------------------|---------|----------------------------------------------------------------------------------------------------|
| COMPILER MALFUNC-<br>TION                                                                            | FORT    | The meaning of this message<br>has been extended to cover<br>various unlikely Monitor<br>errors.                                                                                                    |
| CONTRADICTORY<br>SWITCHES                                                                            | CCL     | Either two CCL processor<br>switches were specified in<br>the same command line or<br>the file extension and the<br>processor switch do not<br>agree.                                                                                                    |
| ?CORE                                                                                                | BUILD   | A CORE command specified<br>more memory than is<br>physically available, or<br>the BOOT command was issued<br>on an 8K system with a<br>two-page system handler<br>active. Two-page system<br>handlers require at least<br>12K of core to be present<br>on the OS/8 system. |
| СХ                                                                                                   | BCOMP   | Incompatible file<br>extensions were used in<br>BASIC CHAIN statement.                                                                                                    |
| D                                                                                                    | SABR    | A device handler has returned a fatal condition.                                                                                                    |
| DA                                                                                                   | BRTS    | Attempt to read past end of<br>data list.                                                                                                    |
| DA                                                                                                   | F4      | Bad syntax in DATA<br>statement.                                                                                                    |
| DE                                                                                                   | BCOMP   | Error in DEF statement.                                                                                                    |
|                                                                                                    | BRTS    | Device driver error.<br>Caused by hardware I/O<br>failure.                                                                                                    |
|                                                                                                    | F4      | This type of statement<br>illegal as end of DO loop.                                                                                                    |
|                                                                                                    | PAL8    | Device error. An error was<br>detected when trying to<br>read or write a device.<br>Fatal errorassembly<br>cannot continue.                                                                                                    |
| DELETES PERFORMED<br>ONLY ON INPUT<br>DEVICE GROUP 1<br>CAN'T HANDLE MUL-<br>TIPLE DEVICE<br>DELETES | FOTP    | More than one input device<br>was specified with the /D<br>option when no output<br>specification (device or<br>filename) was included.                                                                                                    |
| ?DEV IS NOT FILE<br>STRUCTURED                                                                       | RESORC  | The input device specified<br>is not a file structured<br>device; e.g., PTR.                                                                                                    |

| Message                             | Program | Explanation                                                                                                    |
|-------------------------------------|---------|----------------------------------------------------------------------------------------------------|
| DEV LPT BAD                         | CREF    | The default output device,<br>LPT, cannot be used because<br>it is not available on this<br>system.                                                                                                 |
| DEV NOT IMPLE-<br>Mented            | ВАТСН   | BATCH cannot accept input<br>from the specified input<br>device because its handler<br>is not permanently resident<br>(SYS: or coresident with<br>SYS:). Control returns to<br>the Command Decoder. |
| DEVICE DOES NOT<br>HAVE A DIRECTORY | DIRECT  | The input device is a<br>nondirectory device; that<br>is, PTR, DIRECT can only<br>read directories from file<br>structured devices.                                                                 |
| DEVICE FULL                         | PIP10   | DECsystem-10 ran out of<br>space on the output file<br>during a transfer.                                                                                                    |
| DEVICE #n NOT A<br>DIRECTORY DEVICE | PIP     | Message occurs when:<br>l. Trying to list the<br>directory of a non-<br>directory device.                                                                                                    |
|                                     |         | <ol> <li>The input designated in<br/>a /Y transfer is not on<br/>a directory device.</li> </ol>                                                                                                    |
|                                     |         | n gives the number of the<br>device in the input list                                                                                                    |
| DF                                  | PAL8    | Device full. Fatal<br>errorassembly cannot<br>continue.                                                                                                    |
|                                     | F4      | Bad DEFINE FILE statement.                                                                                                    |
| D.F. TOO BIG                        | FRTS    | Product of number of<br>records times number of<br>blocks per record exceeds<br>number of blocks in file.                                                                                           |
| DH                                  | F4      | Hollerith field error in<br>DATA statement.                                                                                                    |
| DI                                  | всомр   | Error in DIM statement<br>syntax or string dimension<br>greater than 72, or array<br>dimensioned twice.                                                                                             |
| DIRECTORY ERROR                     | PIP     | An error has occurred while<br>reading or writing the<br>directory during a /S<br>option.                                                                                                    |

| Message             | Program                            | Explanation                                                                                                    |
|---------------------|------------------------------------|----------------------------------------------------------------------------------------------------|
| DIVIDE BY 0         | FRTS                               | Attempt to divide by zero.<br>The resulting guotient is<br>set to zero and execution<br>continues.                                                                                           |
| DIV2                | FORT<br>Library                    | Division by zero; very<br>large number is returned.                                                                                                    |
| DL                  | F4                                 | Data list and variable list<br>are not same length.                                                                                                    |
| DN                  | F4                                 | DO-end missing or<br>incorrectly nested. This<br>message is not printed<br>during pass 3. It is<br>followed by the statement<br>number of the erroneous<br>statement rather than the<br>ISN. |
| DO                  | BRTS                               | No more room for drivers.<br>Too many different devices<br>used in file commands.                                                                                                    |
|                     | F4                                 | Syntax error in DO or<br>implied DO.                                                                                                    |
| name DOES NOT EXIST | CCL<br>Command<br>Decoder<br>MCPIP | The device with the name<br>given is not present on the<br>OS/8 system.                                                                                                    |
| DP                  | F4                                 | DO loop parameter not<br>integer or real.                                                                                                    |
| ?DSK                | BUILD                              | The device specified in a<br>DSK command is not a file<br>structured device.                                                                                                    |
| DV                  | BRTS                               | Attempt to divide by 0.<br>Result is set to zero (NF).                                                                                                    |
|                     | FLAP<br>RALF                       | An attempt was made in an<br>expression evaluation to<br>divide by zero.                                                                                                    |
| Ε                   | SABR                               | There is no END statement.                                                                                                    |
| EF                  | BRTS                               | Logical end of file.<br>Usually caused when I/O<br>device runs out of medium.                                                                                                    |
| EG                  | FLAP<br>RALF                       | The preceding line contains<br>extra code that could not<br>be used by the assembler.                                                                                                    |
| ЕМ                  | BRTS                               | Attempt to exponentiate a negative number to a power.                                                                                                    |

| Message                                           | Program      | Explanation                                                                                                    |
|---------------------------------------------------|--------------|----------------------------------------------------------------------------------------------------|
| EN                                                | BRTS         | Enter error in opening<br>file. Device is read-only,<br>or there is already one<br>variable file open on that<br>device, or file not found.                                                                                                    |
| END OF TAPE                                       | EPIC         | EPIC was expecting a block<br>of tape and found end of<br>tape instead. Press CONT<br>to retry.                                                                                                    |
| END OF TAPE ENTER<br>NEXT                         | EPIC         | When EPIC is reading a file<br>that is segmented across a<br>number of paper tapes and<br>encounters the end of a<br>segment, it outputs this<br>message and halts with<br>AC=7777 to allow the user<br>to enter the next segment<br>of paper tape. Press CONT<br>to continue reading. |
| ENTER ERROR                                       | МСРІР        | Error occurred while trying<br>to enter an output file.<br>This message usually means<br>that the cassette or<br>magnetic tape has no<br>sentinel file.                                                                                                    |
| ENTER FAILED                                      | CREF         | Entering an output file was<br>unsuccessfulpossibly<br>output was specified to a<br>read-only device.                                                                                                    |
| EOF ERROR                                         | FRTS         | End of file encountered on input.                                                                                                    |
| EQUALS OPTION BAD                                 | DIRECT       | The =n option is not in the range 0-7.                                                                                                    |
| ERROR CLOSING FILE                                | DIRECT       | System error.                                                                                                    |
| ERROR DELETING FILE                               | PIP<br>PIP10 | An attempt was made to<br>delete a file that does not<br>exist.                                                                                                    |
| ERROR IN COMMAND                                  | CCL          | A command not entered<br>directly from the console<br>terminal is not a legal CCL<br>command. This error occurs<br>when the argument of a UA,<br>UB, or UC command was not a<br>legal command.                                                                                         |
| ERROR ON INPUT DE-<br>VICE SKIPPING<br>(filename) | FOTP         | The file specified is not<br>transferred, but any<br>previous or subsequent<br>files are transferred and<br>indicated in the new<br>directory.                                                                                                    |

| Message                                          | Program         | Explanation                                                                                                    |
|--------------------------------------------------|-----------------|----------------------------------------------------------------------------------------------------|
| ERROR ON OUTPUT<br>DEVICE                        | BITMAP          | Error occurred while<br>writing on output device;<br>i.e., output error on<br>DECtape write.                                                   |
| ERROR ON OUTPUT<br>DEVICE SKIPPING<br>(filename) | FOTP            | The file specified is not<br>transferred, but any<br>previous or subsequent<br>files are transferred and<br>indicated in the new<br>directory. |
| ERROR READING IN-<br>PUT DIRECTORY               | DIRECT<br>FOTP  | An error occurred while reading the directory.                                                                                                 |
| ERROR WHILE WRIT-<br>ING OUTPUT FILE             | LIBSET          | Fatal output error occurred.                                                                                                    |
| ERROR WRITING FILE                               | DIRECT          | An error occurred while writing the output file.                                                                                               |
| ERROR WRITING OUT-<br>PUT DIRECTORY              | FOTP            | Self-explanatory.                                                                                                    |
| ES                                               | RALF            | External symbol error.                                                                                                    |
| EX                                               | F4              | Syntax error in EXTERNAL<br>statement.                                                                                                    |
| EXCESSIVE SUBSCRIPTS                             | FORT            | Self-explanatory.                                                                                                    |
| FB                                               | FORT<br>Library | Argument to EXP too large;<br>very large number is<br>returned.                                                                                |
|                                                  | BRTS            | FILE busy. Attempt to use<br>a file already in use.                                                                                            |
| FC                                               | BRTS            | OS/8 error while closing<br>variable file. Device is<br>read-only on file already<br>closed.                                                   |
| FE                                               | BRTS            | Fetch error in opening<br>file. Device not found, or<br>device handler too big for<br>available space.                                         |
| FETCH ERROR                                      | MCPIP           | Error occurred while trying<br>to fetch an OS/8 device<br>handler.                                                                             |
| FI                                               | BRTS            | Attempt to close or use unopened file.                                                                                                    |

| Message        | Program         | Explanation                                                                                                    |
|----------------|-----------------|----------------------------------------------------------------------------------------------------|
| FILE ERROR     | FRTS            | <ul> <li>Any of the following:</li> <li>a. A file specified as an existing file was not found.</li> <li>b. A file specified as a nonexistent file would not fit on the designated device.</li> <li>c. More than one nonexistent file was specified on a single device.</li> <li>d. File specification contained "*" as name or extension.</li> </ul> |
| FILE NOT FOUND | PIP10           | The reguested file was not<br>found on the specified<br>device.                                                                                                    |
| FILE OVERFLOW  | FRTS            | Attempt to write outside<br>file boundaries.                                                                                                    |
| FIX            | FORT<br>Library | Attempt to fix a number<br>>2047; 2047 is returned.                                                                                                    |
| FL             | FLAP<br>RALF    | An error has occurred in<br>the FPP or software<br>floating conversion<br>routines.                                                                                                    |
| FLPW           | FORT<br>Library | Negative number raised to<br>floating point power;<br>absolute value taken.                                                                                                    |
| FM             | BRTS            | Attempt to fix minus<br>number. Usually caused by<br>negative subscripts or file<br>numbers.                                                                                                    |
| FMT1           | FORT<br>Library | Invalid format statement.                                                                                                    |
| FMT2           | FORT<br>Library | Illegal character in I<br>format.                                                                                                    |
| FMT3           | FORT<br>Library | Illegal character in F or E<br>format.                                                                                                    |
| FN             | BCOMP           | Error in file number of<br>file name designation.                                                                                                    |
|                | BRTS            | Illegal file number. Only<br>0, 1, 2, 3, 4 are legal.                                                                                                    |
| FO             | BRTS            | Attempt to fix number<br>greater than 4095. Usually<br>caused by negative<br>subscripts of the file<br>numbers.                                                                                                    |

| Message      | Program      | Explanation                                                                                                    |
|--------------|--------------|----------------------------------------------------------------------------------------------------|
| FORMAT ERROR | FRTS         | Illegal syntax in FORMAT<br>statement.                                                                                                    |
| FP           | всомр        | Incorrect FOR loop<br>parameters or FOR loop<br>syntax.                                                                                              |
| FP           | FLAP<br>RALF | A syntax error was<br>encountered in a<br>floating-point or<br>extended-precision<br>constant.                                                       |
| FPP ERROR    | FRTS         | Hardware error on FPP<br>startup.                                                                                                    |
| FR           | BCOMP        | Error in function arguments<br>or function not defined.                                                                                              |
| FULL         | Editor       | The specified output device<br>has become full. The file<br>is closed; the user must<br>specify a new output file.                                   |
| GR           | BRTS         | RETURN without a GOSUB.                                                                                                    |
| GS           | BRTS         | Too many nested GOSUBS.<br>The limit is 10.                                                                                                    |
| GT           | F4           | Syntax error in GO TO statement.                                                                                                    |
| GV           | F4           | Assigned or computed GO TO<br>variable must be integer or<br>real.                                                                                   |
| HANDLER FAIL | CREF         | This is a fatal error on<br>output and can occur if<br>either the system device or<br>the selected output device<br>is WRITE-LOCKed.                 |
| ?HANDLERS    | BUILD        | More than 15 handlers,<br>including SYS and DSK, were<br>active when a BOOT command<br>was issued.                                                   |
| НО           | F4           | Hollerith field error.                                                                                                    |
| I            | SABR         | Illegal syntax.                                                                                                    |
| ΙΑ           | BRTS         | Illegal argument in UDEF<br>function call.                                                                                                    |
| IC           | FLAP<br>RALF | The symbol or expression in<br>a conditional is improperly<br>used, or left angle bracket<br>is missing. The<br>conditional pseudo-op is<br>ignored. |

| Message        | Program        | Explanation                                                                                                    |
|----------------|----------------|----------------------------------------------------------------------------------------------------|
| IC             | PAL8           | Illegal character. The<br>character is ignored and<br>the assembly continued.                                                                        |
| ID             | PAL8           | Illegal redefinition of a symbol.                                                                                                    |
| IE             | F4             | Error reading input file.<br>Control returns to the<br>Keyboard Monitor.                                                                             |
|                | PAL8           | Illegal equalsan attempt<br>was made to equate a<br>variable to an expression<br>containing an undefined<br>term. The variable remains<br>undefined. |
| IE             | RALF           | An entry point has not been<br>defined, or is absolute, or<br>also is defined as a common<br>section, or external.                                   |
| IF             | BCOMP          | THEN or GOTO missing from<br>IF statement, or bad<br>relational operator.                                                                            |
|                | BRTS           | Illegal DEV:filename specification.                                                                                                    |
|                | F 4            | Logical IF statement cannot<br>be used with DO, DATA,<br>INTEGER, etc.                                                                               |
| II             | PAL8           | Illegal indirectan<br>off-page reference was<br>made; a link could not be<br>generated because the<br>indirect bit was already<br>set.               |
| IL             | FLAP           | A literal was used in an<br>instruction that cannot<br>accept one.                                                                                   |
| ILLEGAL*       | DIRECT<br>FOTP | An asterisk (*) was<br>included in the output file<br>specification, or an<br>illegal * was included in<br>the input file name.                      |
| ILLEGAL * OR ? | CCL<br>MCPIP   | An * or ? was used in a<br>CCL command that does not<br>accept the wild card<br>construction.                                                        |
| ILLEGAL?       | DIRECT<br>FOTP | A question mark (?) was<br>included in the output file<br>specification.                                                                             |

,

| Message                              | Program                            | Explanation                                                                                                    |
|--------------------------------------|------------------------------------|----------------------------------------------------------------------------------------------------|
| ILLEGAL ARG.                         | Keyboard<br>Monitor                | The SAVE command was not<br>expressed correctly;<br>illegal syntax used.                                                                                                    |
| ILLEGAL ARITHMETIC<br>EXPRESSION     | FORT                               | Self-explanatory.                                                                                                    |
| ILLEGAL BINARY<br>INPUT, FILE #n     | PIP                                | Self-explanatory; n is the<br>number of the file in the<br>input list.                                                                                                    |
| ILLEGAL CONSTANT                     | FORT                               | Self-explanatory.                                                                                                    |
| ILLEGAL CONTINUATION                 | FORT                               | Self-explanatory.                                                                                                    |
| ILLEGAL EQUIVALENCING                | FORT                               | Self-explanatory.                                                                                                    |
| <b>#ILLEGAL INPUT</b>                | ВАТСН                              | A file specification<br>designated TTY or PTR as an<br>input device when the<br>initial dialogue indicated<br>that an operator is not<br>available. The current job<br>is aborted, and BATCH scans<br>the input file for the next<br>\$JOB command record. |
| ILLEGAL OR EXCES-<br>SIVE DO NESTING | FORT                               | Self-explanatory.                                                                                                    |
| ILLEGAL ORIGIN                       | Loader                             | A RALF routine tried to<br>store data outside the<br>bounds of its overlay.                                                                                                    |
| ILLEGAL SPOOL DEVICE                 | ВАТСН                              | The device specified as a<br>spooling output device must<br>be file structured.<br>Control returns to the<br>Command Decoder.                                                                                                    |
| ILLEGAL STATEMENT                    | FORT                               | Self-explanatory.                                                                                                    |
| ILLEGAL STATEMENT<br>NUMBER          | FORT                               | Self-explanatory.                                                                                                    |
| ILLEGAL SYNTAX                       | CCL<br>Command<br>Decoder<br>MCPIP | The command line was<br>formatted incorrectly.                                                                                                    |
| ?ILLEGAL WIDTH                       | SET                                | A width of 0 or a width too<br>large was specified, or,<br>for the TTY, a width of 128<br>or one not a multiple of 8<br>was specified.                                                                                                    |
| ILLEGAL VARIABLE                     | FORT                               | Self-explanatory.                                                                                                    |
| IN                                   | BRTS                               | Inguire failure in opening<br>file. Device not found.                                                                                                    |

| Message                              | Program       | Explanation                                                                                                    |
|--------------------------------------|---------------|----------------------------------------------------------------------------------------------------|
| INCOMPATIBLE!                        | ABSLDR        | The versions of ABSLDR and<br>the Keyboard Monitor being<br>used are imcompatible.                                                                                                    |
| INPUT DEVICE READ ERROR              | RXCOPY        | Bad input, bad tracks or<br>sectors. Since this is a<br>nonfatal error, the RXCOPY<br>operation continues.                                                                                                  |
| ?INPUT ERROR                         | RESORC        | An input error occurred<br>during a RESORC operation.                                                                                                    |
| INPUT ERROR                          | CREF<br>MCPIP | An input error occurred while reading the file.                                                                                                    |
|                                      | FRTS          | Illegal character received as input.                                                                                                    |
|                                      | LIBSET        | Parity error on input.                                                                                                    |
| INPUT ERROR, FILE #n                 | PIP           | An input error occurred<br>while reading file number n<br>in the input file list.                                                                                                    |
| INPUT ERROR READING<br>INDIRECT FILE | CCL           | CCL cannot read the file specified with the @ construction.                                                                                                    |
| #INPUT FAILURE                       | ВАТСН         | Either a hardware problem<br>prevented BATCH from<br>reading the next record of<br>the input file, or BATCH<br>read the last record of the<br>input file without<br>encountering a \$END command<br>record. |
| INSUFFICIENT CORE<br>FOR BATCH RUN   | ВАТСН         | OS/8 BATCH requires 12K<br>of core to run. Control<br>returns to the OS/8<br>Monitor.                                                                                                    |
| 10                                   | BCOMP         | I/O error.                                                                                                    |
|                                      | BRTS          | TTY input buffer overflow.<br>Causes input buffer to be<br>cleared and output another<br>? (NF)                                                                                                    |
|                                      | FLAP<br>RALF  | Input/output error (fatal<br>error).                                                                                                    |
|                                      | FORT          | A device handler has<br>signaled an I/O FORT error.                                                                                                    |

.

| Message                                | Program          | Explanation                                                                                                    |
|----------------------------------------|------------------|----------------------------------------------------------------------------------------------------|
| IOER                                   | FORT<br>Library  | <pre>One of the following has<br/>occurred:<br/>1. Device-independent<br/>input or output<br/>attempted without /I<br/>or /O options, or user<br/>attempted to specify a<br/>device requiring a<br/>two-page handler for<br/>device-independent I/O<br/>without using the /H<br/>option.<br/>2. Bad arguments to IOPEN<br/>or OOPEN.<br/>3. Transmission error<br/>while doing I/O.</pre> |
| I/O ERR                                | BUILD            | An error occurred while<br>reading from an input<br>device during a LOAD<br>command.                                                                                                    |
| I/O ERROR                              | FRTS             | Error reading or writing a<br>file: tried to read from<br>an output device, or tried<br>to write on an output<br>device.                                                                                                    |
|                                        | PIP10            | I/O device error; e.g.,<br>parity, write-lock, out of<br>paper.                                                                                                    |
|                                        | EPIC             | If EPIC encounters an error<br>while reading or writing a<br>mass storage device, or a<br>paper tape read fails three<br>consecutive times, it<br>outputs this error message,<br>deletes the output file if<br>one exists, and returns to<br>the Command Decoder.                                                                                                    |
| I/O ERROR, FILE #n                     | ABSLDR<br>BITMAP | An I/O error has occurred<br>in input file number n.                                                                                                    |
| I/O ERROR IN (file name)<br>CONTINUING | PIP              | An error has occurred<br>during a /S transfer.                                                                                                    |
| I/O ERROR ON SYS:                      | CCL              | An error occurred while<br>doing I/O to the system<br>device. The system must be<br>restarted at 7600 or 7605.<br>Do not press CONT, because<br>that will cause further<br>errors.                                                                                                    |
| I/O ERROR TRYING TO<br>RECALL          | CCL              | An I/O error occurred while<br>CCL was trying to remember<br>an argument.                                                                                                    |

| Message                       | Program      | Explanation                                                                                                    |
|-------------------------------|--------------|----------------------------------------------------------------------------------------------------|
| IP                            | PAL8         | Illegal pseudo-opa<br>pseudo-op was used in the<br>wrong context or with<br>incorrect syntax.                                        |
| IR                            | FLAP         | Invalid reference in a PDP-8 instruction.                                                                                            |
| IX                            | FLAP<br>RALF | An index register was<br>specified for an<br>instruction that cannot<br>accept one.                                                  |
| 12                            | PAL8         | Illegal page zero<br>reference The pseudo-op<br>was found in an instruction<br>that did not refer to page<br>zero. The Z is ignored. |
| L                             | SABR         | /L or /G option was<br>indicated, but the<br>LOADER.SV file does not<br>exist on the system device.                                  |
| LD                            | PAL8         | The /L or /G options have<br>been specified and ABSLDR<br>is not present on the<br>system.                                           |
| LG                            | PAL8         | Link Generatedonly<br>printed if the /E switch<br>was specified to PAL8.                                                             |
| LI                            | F4           | Argument of logical IF is not type Logical.                                                                                          |
| LIBRARY DIRECTORY<br>OVERFLOW | LIBSET       | Too many subroutines were specified.                                                                                                 |
| LINE TOO LONG IN<br>FILE #n   | PIP          | In ASCII mode, a line has<br>been found greater than 140<br>characters.                                                              |
| LM                            | BRTS         | Attempt to take log of negative number or 0.                                                                                         |
| LOADER I/O ERROR              | Loader       | Fatal error message during<br>a USR function.                                                                                        |
| LS                            | BCOMP        | Missing equal sign in LET<br>statement.                                                                                              |
| LT                            | BCOMP        | Statement too long (greater<br>than 80 characters).                                                                                  |
|                               | F4           | Input line too long, too<br>many continuations.                                                                                      |
|                               | FLAP<br>RALF | The line is longer than 128<br>characters. The first 127<br>characters are assembled<br>and listed.                                  |

| Message                  | Program      | Explanation                                                                                                    |
|--------------------------|--------------|----------------------------------------------------------------------------------------------------|
| L/T ERROR                | EPIC         | EPIC was expecting leader/<br>trailer and found<br>non-leader/trailer while<br>attempting to read a block.<br>The program prints this<br>error message and halts<br>with AC=7777 to allow the<br>user to reposition the tape<br>then press the CONT key. |
| м                        | SABR         | A symbol has multiple<br>definitions. Listings of<br>programs with multiple<br>definitions have unmarked<br>errors.                                                                                                    |
| #MANUAL HELP<br>NEEDED   | ВАТСН        | BATCH is attempting to<br>operate an I/O device, such<br>as PRT or TTY, that will<br>require operator<br>intervention.                                                                                                    |
| MD                       | ВСОМР        | Line number defined more<br>than once. YY eguals the<br>line number before line in<br>error.                                                                                                    |
|                          | FLAP<br>RALF | The tag on the line has<br>been previously encountered<br>at another location or has<br>been used in a context<br>requiring an absolute<br>expression.                                                                                                   |
| ME                       | BCOMP        | Missing END statement.                                                                                                    |
| MIXED INPUT              | Loader       | The L option was specified<br>on a line that contained<br>some file other than a<br>library file. The library<br>file (if any) is accepted.<br>Any other input file<br>specification is ignored.                                                         |
| MIXED MODE<br>EXPRESSION | FORT         | Self-explanatory.                                                                                                    |
| мк                       | F4           | Misspelled keyword.                                                                                                    |
| ML                       | F4           | Line number with multiple<br>definitions.                                                                                                    |
| мм                       | F4           | Mismatched parenthesis.                                                                                                    |
| MO                       | BCOMP<br>F4  | Operand expected, not found.                                                                                                    |

.

| Message                                             | Program             | Explanation                                                                                                    |
|-----------------------------------------------------|---------------------|----------------------------------------------------------------------------------------------------|
| MONITOR ERROR 2 AT<br>xxxx (DIRECTORY I/O<br>ERROR) | Keyboard<br>Monitor | Attempt made to output to<br>a WRITE-LOCKed device,<br>usually DECtape; or an<br>error has occurred<br>reading/writing a<br>directory.                                                                                                    |
| MONITOR ERROR 5 AT<br>xxxx (I/O ERROR ON<br>SYS:)   | Keyboard<br>Monitor | An error occurred while<br>doing I/O to the system<br>device. This error is<br>normally the result of not<br>WRITE-ENABLEing the system<br>device.                                                                                                    |
| MONITOR ERROR 6 AT<br>xxxx (directory<br>overflow)  | Keyboard<br>Monitor | A directory overflow has<br>occurred (no room for<br>tentative file entry in<br>directory).                                                                                                    |
| #MONITOR OVERLAYED                                  | ВАТСН               | The Command Decoder<br>attempted to call the BATCH<br>monitor to accept and<br>transmit a file<br>specification, but found<br>that a user program had<br>overlayed part or all of<br>the BATCH monitor. Control<br>returns to the monitor<br>level, and BATCH executes<br>the next Keyboard Monitor<br>command. |
| MORE CORE REQUIRED                                  | FRTS                | The space required for the<br>program, the I/O device<br>handlers (I/O buffers), and<br>the resident Monitor<br>exceeds the available core.                                                                                                    |
| MP                                                  | BCOMP               | Missing parenthesis or<br>error in expression within<br>parentheses.                                                                                                    |
| мт                                                  | BCOMP<br>F4         | Operand of mixed type or<br>operator does not match<br>operands.                                                                                                    |
| MULT SECT                                           | Loader              | Any combination of entry<br>point, COMMON section (with<br>the exception of multiple<br>COMMONs) or program section<br>of the same name causes<br>this error, except as shown<br>in Table 1-6.                                                                                                    |
| ?NAME                                               | BUILD               | A device or filename was<br>not designated in a command<br>that requires one to be<br>present.                                                                                                    |

| Message                      | Program             | Explanation                                                                                                    |
|------------------------------|---------------------|----------------------------------------------------------------------------------------------------|
| NE                           | FLAP<br>RALF        | Number error. A number out<br>of range was specified, or<br>an 8 or 9 occurred in octal<br>radix.                                                                                                    |
| NEED:nl FOUND:n2             | EPIC                | EPIC read block n2 of the<br>file when it was expecting<br>block nl of the file. EPIC<br>halts with AC+7777 to allow<br>the user to reposition the<br>paper tape.                                             |
| NEED:namel FOUND:<br>name2   | EPIC                | EPIC read a block of tape<br>for the file NAME2 when it<br>was expecting a block of<br>the file NAME1.                                                                                                    |
| NF                           | ВСОМР               | NEXT statement without<br>corresponding FOR<br>statement.                                                                                                    |
| NM                           | BCOMP               | Line number missing after<br>GOTO, GOSUB, or THEN.                                                                                                    |
| NO ! !                       | Keyboard<br>Monitor | The user attempted to start<br>(with .ST) a program that<br>cannot be started.                                                                                                    |
| NO CCL!                      | Keyboard<br>Monitor | CCL.SV is not present on<br>the system device, or an<br>I/O error occurred on the<br>file. Refer to the OS/8<br>System Generation Notes for<br>instructions on loading<br>programs onto the system<br>device. |
| NO DEFINE FILE               | FRTS                | Direct access I/O attempted<br>without a DEFINE FILE<br>statement.                                                                                                    |
| NO END STATEMENT             | FORT                | The input to the compiler<br>has been exhausted.                                                                                                    |
| NO FILES OF THE FORM<br>XXXX | FOTP                | No files of the form (xxxx)<br>specified were found on the<br>current input device group.                                                                                                    |
| NO /I                        | BITMAP              | Cannot produce a bitmap of<br>an image file.                                                                                                    |
| NO /I!                       | ABSLDR              | Use of /I is prohibited at this point.                                                                                                    |
| NO INPUT                     | ABSLDR<br>BITMAP    | No input or binary file was<br>found on the designated<br>device.                                                                                                    |
| NO INPUT DEVICE              | RXCOPY              | No input device was specified.                                                                                                    |

| Message                             | Program             | Explanation                                                                                                    |
|-------------------------------------|---------------------|----------------------------------------------------------------------------------------------------|
| NO INPUT FILE                       | MCPIP               | No input file was specified<br>when one was required.                                                                                                    |
| NO MAIN                             | LOADER              | No RALF module contained section #MAIN.                                                                                                    |
| NO NUMERIC SWITCH                   | FRTS                | The referenced FORTRAN I/O<br>unit was not specified to<br>the run-time system.                                                                                                    |
| NO OUTPUT FILE                      | MCPIP               | No output file was<br>specified when one was<br>reguired.                                                                                                    |
| ?NO ROOM                            | BUILD               | Too many device handlers<br>were present on the system<br>when a LOAD or BUILD<br>command was typed. The<br>UNLOAD command must be used<br>to remove a handler before<br>another can be loaded. |
| NO ROOM FOR OUTPUT                  | FORT                | The file FORTRN.TM cannot fit on the system device.                                                                                                    |
| NO ROOM FOR OUTPUT<br>FILE          | DIRECT<br>PIP       | Either room on device or<br>room in directory is<br>lacking.                                                                                                    |
| NO ROOM IN (filename)<br>CONTINUING | PIP                 | Occurs during use of the /S<br>option. The output device<br>cannot contain all of the<br>files on the input device.                                                                             |
| NO ROOM, SKIPPING<br>(filename)     | FOTP                | No space is available on<br>the output device to<br>perform the transfer.<br>Predeletion may already<br>have occurred.                                                                          |
| NO SUCH DEVICE                      | PIP10               | Device name used is not<br>legal in this OS/8 system.                                                                                                    |
| % NON SYSTEM DEVICE                 | RESORC              | The input device specified<br>in a RESORC command line is<br>not an OS/8 system device.                                                                                                    |
| NOT A LOADER IMAGE                  | FRTS                | The first input file<br>specified to the run-time<br>system was not a loader<br>image file.                                                                                                    |
| % NOT A SYSTEM HEAD                 | RESORC              | The filename specified is not a system-head file.                                                                                                    |
| name NOT AVAILABLE                  | Keyboard<br>Monitor | The device with the name<br>given is not listed in any<br>system table, or it is not<br>available for use at the<br>moment, or the user tried<br>to obtain input from an<br>output-only device. |

| Message          | Program                                                   | Explanation                                                                                                    |
|------------------|-----------------------------------------------------------|----------------------------------------------------------------------------------------------------|
| NOT ENOUGH CORE  | CCL                                                       | The number specified in a<br>CORE command is larger than<br>the number of 4K core banks<br>on the system.                                                                  |
| name NOT FOUND   | BUILD<br>CCL<br>Command<br>Decoder<br>Keyboard<br>Monitor | The device or file name<br>designated in the command<br>was not found.                                                                                                    |
| file NOT FOUND   | MCPIP                                                     | The file specified cannot be found.                                                                                                    |
| NOT OS8 FILE     | PIP10                                                     | The output device specified<br>with a /L or /F option was<br>not an OS/8 device or file.                                                                                   |
| NOT PDP-10 FILE  | PDP10                                                     | The output device specified<br>with a /Z option was not a<br>DECsystem-10 tape, or the<br>input device specified with<br>a /L or /F option was not a<br>DECsystem-10 tape. |
| ?NUMBER TOO BIG  | САМР                                                      | The "nnnn" specified in a<br>BACKSPACE or SKIP command<br>is greater than 4095.                                                                                            |
| ?NUMBER TOO BIG  | SET                                                       | The number specified was out of range.                                                                                                    |
| OE               | BRTS                                                      | Driver error while<br>overlaying. Caused by SYS<br>device hardware error.                                                                                                  |
| OF               | BCOMP                                                     | Output file error.                                                                                                    |
|                  | F <b>4</b>                                                | Error writing output file.<br>Control returns to the<br>Keyboard Monitor.                                                                                                  |
| OP               | F4                                                        | Illegal operator.                                                                                                    |
| OS/8 ENTER ERROR | Loader                                                    | Fatal error during a USR<br>function.                                                                                                    |
| ОТ               | F 4                                                       | Type/operator use illegal<br>(e.g., A.AND.B where A<br>and/or B not typed<br>Logical).                                                                                     |
| OUT DEV FULL     | CREF                                                      | The output device is full (directory devices only).                                                                                                    |
| OUT-IN           | МСРІР                                                     | Both the input and the<br>output devices were<br>specified as the same<br>cassette or magnetic tape<br>drive.                                                              |

| Message                        | Program | Explanation                                                                                                    |
|--------------------------------|---------|----------------------------------------------------------------------------------------------------|
| <b>?OUTPUT DEVICE FULL</b>     | RESORC  | The output device specified<br>does not have enough room<br>to copy the RESORC file.                                                                                                    |
| OUTPUT DEVICE FULL             | MCPIP   | Either room on device or<br>room in the directory is<br>lacking.                                                                                                    |
| ?OUTPUT DEVICE IS<br>READ ONLY | RESORC  | The output device specified<br>is a read-only device;<br>e.g., PTR.                                                                                                    |
| OUTPUT DEVICE READ ERROR       | RXCOPY  | Bad data on output device,<br>tracks and sectors bad.<br>Since this is a nonfatal<br>error, the RXCOPY operation<br>continues.                                                                          |
| OUTPUT DEVICE WRITE ERROR      | RXCOPY  | Fatal output error; other<br>RXCOPY operations continue.                                                                                                    |
| ?OUTPUT ERROR                  | RESORC  | An error occurred while<br>attempting to output during<br>a RESORC operation.                                                                                                    |
| OUTPUT ERROR                   | MCPIP   | Output errorpossibly a<br>WRITE-LOCKed device, parity<br>error, or attempt to output<br>to a read-only device.                                                                                          |
| OUTPUT FILE OPEN<br>ERROR      | PIP10   | The output file could not<br>be opened. Check output<br>directory to ensure that<br>enough space exists on the<br>device.                                                                               |
| ov                             | BRTS    | Numeric or input overflow.                                                                                                    |
| OVER CORE                      | Loader  | The loader image reguires<br>more than 32K of core<br>memory.                                                                                                    |
| OVER IMAG                      | Loader  | Output file overflows in the loader image file.                                                                                                    |
| OYER SYMB                      | Loader  | Symbol table overflow.<br>More than 253 (decimal)<br>symbols in one FORTRAN job.                                                                                                    |
| OVERFLOW                       | FRTS    | Result of a computation<br>exceeds upper bound for<br>that class of variable.<br>The result is set equal to<br>zero and execution<br>continues. This error is<br>detected only if an FPP is<br>present. |
| OVERLAY ERROR                  | FRTS    | Error while reading overlay.                                                                                                    |

| Message                           | Program         | Explanation                                                                                                    |
|-----------------------------------|-----------------|----------------------------------------------------------------------------------------------------|
| OVFL                              | FORT<br>Library | Floating point overflow;<br>very large number is<br>returned.                                                                                                    |
| РА                                | BRTS            | Illegal argument in POS<br>function.                                                                                                    |
| PARENS TOO DEEP                   | FRTS            | Parens nested too deeply in<br>FORMAT statement.                                                                                                    |
| PARITY ERROR                      | EPIC            | EPIC failed to read a block<br>correctly; e.g., the<br>reader dropped some bits.<br>EPIC halts with AC=7777 to<br>allow the user to<br>reposition the tape so that<br>it can try the read again. |
| PD                                | BCOMP           | Pushdown stack overflow.<br>Result of either too<br>complex a statement (or<br>statements) or too many<br>nested FOR-NEXT loops.                                                                 |
|                                   | F4              | Compiler stack overflow;<br>statement too big and/or<br>too many nested loops.                                                                                                    |
| PE                                | PAL8            | Current non-zero page<br>exceeded.                                                                                                    |
| PH                                | F4              | Bad program header line.                                                                                                    |
| ·                                 | PAL8            | Phase errora conditional<br>assembly bracket is still<br>in effect at the end of the<br>input streamthis is<br>caused by nonmatching angle<br>bracket (< >) characters in<br>the source.         |
| PIP10 CANNOT BE<br>CHAINED        | PIP10           | Self-explanatory.                                                                                                    |
| ?PLAT                             | BUILD           | The =n in a SYS command is<br>too large for the device-<br>specified; e.g., RF08=5.                                                                                                    |
| PO                                | FLAP            | Page overflow. Literals<br>and instructions have been<br>overlapped.                                                                                                    |
| PREMATURE END OF<br>FILE, FILE #n | PIP             | Message occurs in Binary<br>Mode (/B) only. A physical<br>end-of-file has been found<br>before the final<br>leader/trailer.                                                                      |

| Message                         | Program | Explanation                                                                                                    |
|---------------------------------|---------|----------------------------------------------------------------------------------------------------|
| PTR:name IS TOO BIG<br>FOR dev: | EPIC    | The paper tape file name<br>will not fit on the<br>specified output device<br>DEV:. EPIC aborts the<br>command and returns to the<br>Command Decoder. EPIC<br>makes the check for size<br>before writing on the<br>output device.                                                                     |
| QL                              | F4      | Nesting error in .<br>EQUIVALENCE statement.                                                                                                    |
| QS                              | всомр   | String literal too long or<br>does not end in guote.                                                                                                    |
|                                 | F4      | Syntax error in EQUIVALENCE<br>statement.                                                                                                    |
| RD                              | F4      | Attempt to redefine the dimensions of a variable.                                                                                                    |
|                                 | PAL8    | Redefinitiona permanent<br>symbol has been defined<br>with =. The new and old<br>definitions do not match.<br>The redefinition is<br>fallowed.                                                                                                    |
| RE                              | BRTS    | Attempt to read past end of file (NF).                                                                                                    |
|                                 | RALF    | Relocatability error. A<br>relocatable expression has<br>been used in context<br>requiring an absolute<br>expression.                                                                                                    |
| RECORD SIZE TOO BIG             | МСРІР   | The output record size<br>specified is greater than<br>1000 or an output record<br>size is 0.                                                                                                    |
| RT                              | F4      | Attempt to redefine the type of variable.                                                                                                    |
| RW                              | F 4     | Syntax error on READ/WRITE<br>statement.                                                                                                    |
| S                               | SABR    | Either the symbol table has<br>overflowed, common storage<br>has been exhausted, more<br>than 64 different<br>user-defined symbols<br>occurred in a core page, or<br>more than 64 external<br>symbols have been declared.<br>Could also indicate a<br>system error such as<br>overflowed output file. |

.

.

•

| Message                  | Program             | Explanation                                                                                                    |
|--------------------------|---------------------|----------------------------------------------------------------------------------------------------|
| SABR.SV NOT FOUND        | FORT                | The SABR assembler is not<br>present on the system<br>device.                                                                                                    |
| SAVE ERROR               | Keyboard<br>Monitor | An I/O error has occurred<br>while saving the program.<br>The program remains intact<br>in core.                                                                                                    |
| sc                       | BRTS                | String too long (greater<br>than 72 characters) after<br>concatenating.                                                                                                    |
| SE                       | PAL8                | Symbol table extendedtoo<br>many symbols have been<br>defined for the amount of<br>memory available. Fatal<br>errorassembly cannot<br>continue.                                                                                                    |
| SF                       | F4                  | Bad arithmetic statement function.                                                                                                    |
| SL                       | BRTS                | String too long or<br>undefined.                                                                                                    |
| ?SLOTS                   | BUILD               | More than 8 groups of<br>non-system handlers have<br>been inserted.                                                                                                    |
| SM                       | F4                  | Illegal subroutine name in CALL.                                                                                                    |
| SORRYNO<br>INTERRUPTIONS | PIP                 | <ol> <li>^C (CTRL/C) is typed<br/>while compressing a file<br/>onto itself; the<br/>transfer continues.</li> </ol>                                                                                                    |
|                          |                     | <ol> <li>A /Y transfer is done<br/>with system device as<br/>the output, or if the<br/>transfer has both input<br/>and output on the same<br/>device.</li> </ol>                                                                                                    |
| #SPOOL TO FILE<br>BTCHA1 | ВАТСН               | Where the "A" may be any<br>character of the alphabet<br>and the "l" may be any<br>decimal digit. This<br>message indicates that<br>BATCH has intercepted a<br>nonfile structured output<br>file and rerouted it to the<br>spool device. This is not,<br>generally, an error<br>condition. |
| SQRT                     | FORT<br>Library     | Attempt to take square root<br>of negative number;<br>absolute value used.                                                                                                    |

| Message                            | Program      | Explanation                                                                                                    |
|------------------------------------|--------------|----------------------------------------------------------------------------------------------------|
| SR                                 | BRTS         | Attempt to read string from numeric file.                                                                                                    |
| SS                                 | BCOMP        | Subscript or function argument error.                                                                                                    |
|                                    | F4           | Error in subscript<br>expression; i.e., wrong<br>number, syntax.                                                                                   |
| ST                                 | BCOMP        | Symbol table overflow due<br>to too many variables, line<br>number, or literals.<br>Combine lines using<br>backslash (\) to condense<br>program.   |
| ST                                 | BRTS         | String truncation on input.<br>Stores maximum length<br>allowed (NF).                                                                              |
| ST                                 | F4           | Compiler symbol table full,<br>program too big. Causes an<br>immediate return to the<br>Keyboard Monitor.                                          |
|                                    | FLAP<br>Ralf | User symbol table overflow (fatal error).                                                                                                    |
| SU                                 | BRTS         | Subscript out of DIM<br>statement range.                                                                                                    |
| SUBR. OR FUNCT. STMT.<br>NOT FIRST | FORT         | Self-explanatory.                                                                                                    |
| % SUPERSEDED                       | CCL          | The file specified in a<br>MAKE command already<br>exists. This is a warning<br>message indicating that the<br>file is being replaced.             |
| SW                                 | BRTS         | Attempt to write string in to numeric file.                                                                                                    |
| SWITCH NOT ALLOWED<br>HERE         | CCL          | Either a CCL option was<br>specified on the left side<br>of the < or was used when<br>not allowed.                                                 |
| SY                                 | ВСОМР        | System incomplete. System<br>files such as BASIC.SV,<br>BCOMP.SV, and BRTS.SV<br>missing.                                                          |
|                                    | F4           | System error; i.e.,<br>PASS20. SV or PASS2.SV<br>missing, or no room for<br>output file. Causes an<br>immediate return to the<br>Keyboard Monitor. |

31

| Message                  | Program        | Explanation                                                                                                    |
|--------------------------|----------------|----------------------------------------------------------------------------------------------------|
| SYM OVERFLOW             | CREF           | More than 896 (decimal)<br>symbols and literals were<br>encountered.                                                                                                    |
| SYMBOL TABLE<br>EXCEEDED | FORT           | Self-explanatory.                                                                                                    |
| ?SYNTAX                  | BUILD          | An illegal character was<br>typed in a BUILD command<br>line. The line must be<br>retyped.                                                                                                    |
| ?SYNTAX ERROR            | САМР           | An illegal character was<br>typed in a CAMP command or<br>a command was formatted<br>incorrectly. The command<br>must be retyped.                                                                                                    |
| ?SYNTAX ERROR            | SET            | Incorrect format used in<br>SET command or NO specified<br>when not allowed.                                                                                                    |
| SYNTAX ERROR             | FORT<br>PIP 10 | Invalid command line.                                                                                                    |
| ?SYS                     | BUILD          | <ul> <li>This message appears when one of the following conditions exists:</li> <li>a. A permanent name in a SYS command was not a system handler or coresident with one.</li> <li>b. A BOOT command was issued when two system handlers were active.</li> <li>c. A BOOT command was issued when an active handler, which must be coresident with a SYS handler, did not have the system handler</li> </ul> |
| #SYS ERROR               | BATCH          | A hardware problem<br>prevented BATCH from<br>performing an I/O<br>operation.                                                                                                    |
| SYS ERROR                | BUILD          | An I/O error occurred with<br>a system handler. The<br>computer halts. Press CONT<br>to retry or restart the<br>BUILD procedure from the<br>beginning. Do not assume<br>that a valid OS/8 system<br>remains in core.                                                                                                    |
| SYS NOT FOUND            | BUILD          | No active handler with the<br>name SYS was present when a<br>BOOTSTRAP command was<br>issued.                                                                                                    |

.

| Message                                                           | Program             | Explanation                                                                                                    |
|-------------------------------------------------------------------|---------------------|----------------------------------------------------------------------------------------------------|
| SYSTEM DEVICE ERROR                                               | FRTS                | I/O failure on the system<br>device.                                                                                                    |
| SYSTEM ERR                                                        | Keyboard<br>Monitor | An error occurred while<br>doing I/O to the system<br>device. The system should<br>be restarted at 7600 or<br>7605. Do not press<br>CONTinue because this will<br>cause further errors. |
| SYSTEM ERROR                                                      | Loader              | Fatal error during a USR<br>function.                                                                                                    |
| SYSTEM ERROR<br>Closing File                                      | FOTP                | Self-explanatory.                                                                                                    |
| ТВ                                                                | BCOMP               | Program too big. Condense<br>or CHAIN.                                                                                                    |
| TD                                                                | BCOMP               | Too much data in program.                                                                                                    |
|                                                                   | F4                  | Bad syntax in type<br>declaration statement.                                                                                                    |
| THERE IS NO HOPE<br>THERE IS NO TTY<br>HANDLER IN YOUR<br>SYSTEM! | DIRECT              | A command was issued to<br>print a directory on the<br>terminal when no TTY<br>handler is present on the<br>OS/8 system. Use BUILD to<br>insert a TTY handler into<br>the system.       |
| TOO FEW ARGS                                                      | Keyboard<br>Monitor | An important argument has<br>been omitted from a<br>command.                                                                                                    |
| TOO MANY FILES                                                    | CCL                 | Too many files were<br>included in a CCL command.                                                                                                    |
| TOO MANY FILES                                                    | Command<br>Decoder  | More than three output<br>files or nine input files<br>were specified. Some<br>programs may restrict the<br>user to fewer files.                                                        |
| TOO MANY FILES                                                    | MCPIP               | More than one output or one<br>input device was specified.                                                                                                    |
| TOO MANY HANDLERS                                                 | FRTS                | Too many I/O device<br>handlers are resident in<br>memory, or files have been<br>defined on too many<br>devices.                                                                        |
| TOO MANY LEVELS                                                   | Loader              | The 0 option was specified more than seven times.                                                                                                    |
| TOO MANY OVERLAYS                                                 | Loader              | More than 16 overlays were<br>defined in the current<br>level.                                                                                                    |

| Message                                   | Program              | Explanation                                                                                                    |
|-------------------------------------------|----------------------|----------------------------------------------------------------------------------------------------|
| TOO MANY RALF FILES                       | Loader               | More than 128 input files were specified.                                                                                                    |
| TS                                        | BCOMP                | Too many total characters<br>in the string literals.                                                                                                    |
| ?TTY DOES NOT EXIST                       | RESORC               | An output device was not<br>specified in the RESORC<br>command line and the TTY<br>handler does not exist on<br>the OS/8 system. Use BUILD<br>to insert TTY handlers into<br>the system. |
| U                                         | SABR                 | No symbol table is being<br>produced, but there is at<br>least one undefined symbol<br>in the program.                                                                                   |
| UD                                        | BCOMP                | Error in UDEF statement.                                                                                                    |
| UF                                        | BCOMP                | FOR loop without<br>corresponding NEXT<br>statement.                                                                                                    |
| UNDF                                      | SABR                 | Undefined symbol; printed<br>in the symbol table<br>listing.                                                                                                    |
| UNIT ERROR                                | FRTS                 | I/O unit not assigned, or<br>incapable of executing the<br>reguested operation.                                                                                                    |
| ?UNKNOWN ATTRIBUTE FOR<br>DEVICE dev      | SET                  | An illegal attribute was specified for the given device.                                                                                                    |
| UO                                        | PAL8                 | Undefined originan<br>undefined symbol has<br>occurred in an origin<br>statement.                                                                                                    |
| US                                        | BCOMP<br>F4          | Undefined statement number.                                                                                                    |
|                                           | FLAP<br>RALF<br>PAL8 | Undefined symbol in an<br>expression.                                                                                                    |
| USE PIP FOR NON-FILE<br>STRUCTURED DEVICE | FOTP                 | An input device specified<br>is not a file structured<br>device; e.g., PTR.                                                                                                    |
| USER ERROR                                | FRTS                 | Illegal subroutine call, or<br>call to undefined<br>subroutine. Execution<br>continues only if the E<br>option was requested.                                                            |

| Message              | Program             | Explanation                                                                                                    |
|----------------------|---------------------|----------------------------------------------------------------------------------------------------|
| USER ERROR 0 AT XXXX | Keyboard<br>Monitor | An input error was detected<br>while loading the program.<br>xxxx refers to the Monitor<br>location where the error<br>was generated.                                                                                                    |
| USER ERROR 1 AT xxxx | FORT<br>Library     | The user tried to reference<br>an entry point of a program<br>that was not loaded, or<br>failed to define a<br>subscripted variable in a<br>DIMENSION statement. xxxx<br>has no meaning.                                                                                    |
| USR n dev:name       | EPIC                | The USR encountered an<br>error while attempting to<br>perform a fetch, lookup,<br>enter, or close on the file<br>name on device dev. n=1 is<br>a fetch, n=2 is lookup, n=3<br>is enter, n=4 is close.<br>EPIC aborts the command and<br>returns to the Command<br>Decoder. |
| טט                   | BCOMP               | Incorrect or missing array<br>designator in USE<br>statement.                                                                                                    |
| VE                   | F4                  | Version error. One of the<br>compiler programs is absent<br>from SYS: or is present in<br>the wrong version.                                                                                                    |
| VR                   | BRTS                | Attempt to read<br>variable-length file.                                                                                                    |
| WE                   | BRTS                | Attempt to write past end of file (NF).                                                                                                    |
| WRONG OS/8 MONITOR   | ВАТСН               | OS/8 BATCH requires an OS/8<br>Monitor no older than<br>version 3.                                                                                                    |
| хс                   | BCOMP               | Extra characters after the logical end of line.                                                                                                    |
| XS                   | RALF                | External symbol table<br>overflow. Control returns<br>to the OS/8 Keyboard<br>Monitor.                                                                                                    |
| ZE                   | PAL8                | Page 0 exceededsame as PE<br>except with reference to<br>page 0.                                                                                                    |
| ZERO SYS?            | PIP                 | Attempt made to zero the<br>system device directory.<br>Responding with Y causes<br>the directory to be zeroed;<br>any other character aborts<br>the operation.                                                                                                    |

OS/8 Error Messages AA-H610A-TA

#### READER'S COMMENTS

NOTE: This form is for document comments only. DIGITAL will use comments submitted on this form at the company's discretion. If you require a written reply and are eligible to receive one under Software Performance Report (SPR) service, submit your comments on an SPR form.

Did you find this manual understandable, usable, and well-organized? Please make suggestions for improvement.

Did you find errors in this manual? If so, specify the error and the page number.

Please indicate the type of reader that you most nearly represent.

|  | Assembly | language | programmer |
|--|----------|----------|------------|
|--|----------|----------|------------|

- Higher-level language programmer
- Occasional programmer (experienced)
- User with little programming experience
- Student programmer
- Other (please specify)\_\_\_\_\_

| Name         |       | Date                      |  |  |
|--------------|-------|---------------------------|--|--|
| Organization |       |                           |  |  |
| Street       |       |                           |  |  |
| City         | State | Zip Code<br>or<br>Country |  |  |

Do Not Tear - Fold Here and Tape

**146 MAIN STREET** 

MAYNARD, MASSACHUSETTS 01754

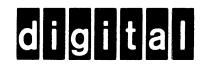

# No Postage Necessary if Mailed in the **United States BUSINESS REPLY MAIL** FIRST CLASS PERMIT NO.33 MAYNARD MASS. POSTAGE WILL BE PAID BY ADDRESSEE RT/C SOFTWARE PUBLICATIONS ML 5-5/E45 DIGITAL EQUIPMENT CORPORATION

Do Not Tear - Fold Here

Cut Along Dotted Line

1

L

1

ł

1 

I